## Package 'fasano.franceschini.test'

May 29, 2022

Type Package

Title Fasano-Franceschini Test: A Multidimensional Kolmogorov-Smirnov Two-Sample Test

Version 2.0.0

Description An implementation of the two-sample multidimensional Kolmogorov-Smirnov test described by Fasano and Franceschini (1987)  $\leq$ doi:10.1093/mnras/225.1.155>. This test evaluates the null hypothesis that two i.i.d. random samples were drawn from the same underlying probability distribution. The data can be of any dimension, and can be of any type (continuous, discrete, or mixed).

License MIT + file LICENSE

URL <https://github.com/nesscoder/fasano.franceschini.test>

BugReports <https://github.com/nesscoder/fasano.franceschini.test/issues>

**Depends**  $R (= 3.0.2)$ 

**Imports** Rcpp  $(>= 1.0.0)$ , RcppParallel  $(>= 5.0.1)$ , stats

**Suggests** test that  $(>= 3.0.0)$ 

LinkingTo Rcpp  $(>= 1.0.0)$ , RcppParallel  $(>= 5.0.1)$ 

Config/testthat/edition 3

Encoding UTF-8

RoxygenNote 7.2.0

SystemRequirements GNU make

NeedsCompilation yes

Author Connor Puritz [aut, cre] (<<https://orcid.org/0000-0001-7602-0444>>), Elan Ness-Cohn [aut] (<<https://orcid.org/0000-0002-3935-6667>>), Rosemary Braun [ctb, ths] (<<https://orcid.org/0000-0001-9668-9866>>), Luca Weihs [cph] (Copyright holder and author of 'RangeTree' class.)

Maintainer Connor Puritz <connorpuritz2025@u.northwestern.edu>

Repository CRAN

Date/Publication 2022-05-29 05:30:09 UTC

### <span id="page-1-0"></span>R topics documented:

```
fasano.franceschini.test . . . . . . . . . . . . . . . . . . . . . . . . . . . . . . . . . . . 2
```
#### **Index** [5](#page-4-0). The second state of the second state of the second state of the second state of the second state of the second state of the second state of the second state of the second state of the second state of the second

fasano.franceschini.test

*Fasano-Franceschini Test*

#### Description

Performs a two-sample multidimensional Kolmogorov-Smirnov test as described by Fasano and Franceschini (1987). This test evaluates the null hypothesis that two i.i.d. random samples were drawn from the same underlying probability distribution. The data can be of any dimension, and can be of any type (continuous, discrete, or mixed).

#### Usage

```
fasano.franceschini.test(
 S1,
  S2,
 nPermute = 100,
  threads = 1,
 cores,
  seed = NULL,
 p.config且 = 0.95,
 verbose = TRUE,
 method = c("r", "b")\mathcal{L}
```
#### Arguments

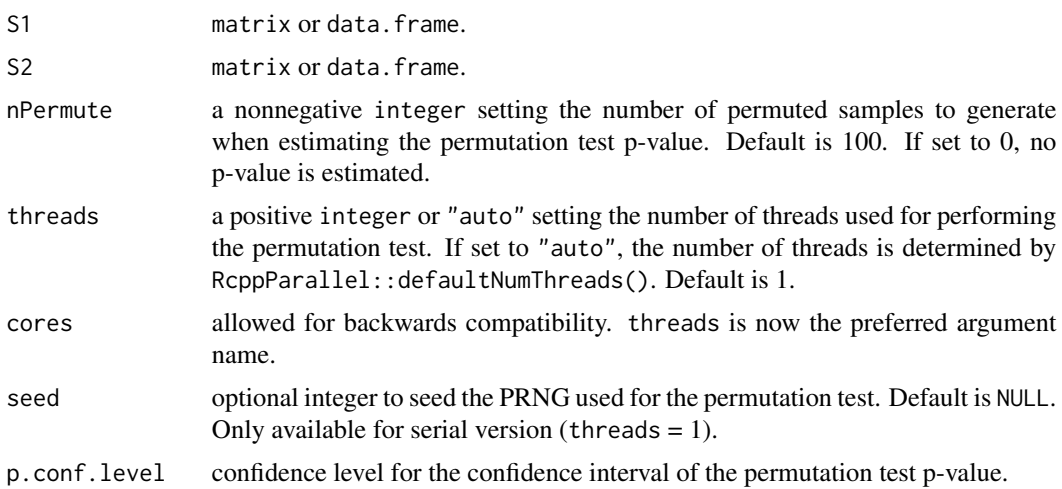

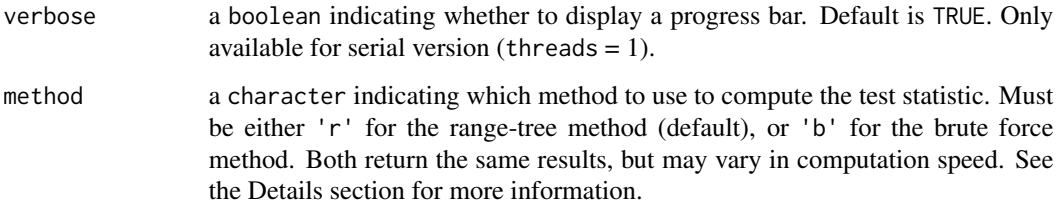

#### Details

The test statistic can be computed using two different methods. Both methods return identical results, but vary in computation time.

- Range tree method (method = 'r'): This method has a time complexity of  $O(n * log(n)^(d-1))$ , where *n* is the size of the larger sample and *d* is the dimension of the data.
- Brute force method (method = 'b'): This method has a time complexity of  $O(n^2)$ .

When  $d = 2$  (regardless of *n*), or  $d > 2$  and *n* is large, the range tree method tends to outperform the brute force method. When  $d > 2$  and *n* is small, the brute force method tends to outperform the range tree method.

The p-value for the test is computed empirically using a permutation test. As it is almost always infeasible to compute the exact permutation test p-value, a Monte Carlo approximation is made instead. This estimate is a binomially distributed random variable, and thus a confidence interval can be computed. The confidence interval is obtained using the procedure given in Clopper and Pearson (1934).

#### Value

A list with class htest containing the following components:

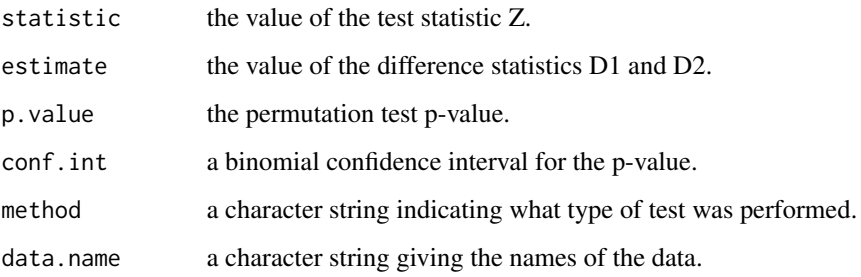

#### References

- Fasano, G. & Franceschini, A. (1987). A multidimensional version of the Kolmogorov-Smirnov test. *Monthly Notices of the Royal Astronomical Society*, 225:155-170. [doi:10.1093/](https://doi.org/10.1093/mnras/225.1.155) [mnras/225.1.155.](https://doi.org/10.1093/mnras/225.1.155)
- Clopper, C. J. & Pearson, E. S. (1934). The use of confidence or fiducial limits illustrated in the case of the binomial. *Biometrika*, 26, 404–413. [doi:10.2307/2331986.](https://doi.org/10.2307/2331986)

#### Examples

```
set.seed(0)
```

```
# create 2-D samples using data frames
S1 \le data.frame(x = rnorm(n = 50, mean = 1, sd = 2),
                 y = \text{rnorm}(n = 50, \text{ mean} = 3, \text{ sd} = 1)S2 \le data.frame(x = rnorm(n = 150, mean = 1, sd = 2),
                 y = rnorm(n = 150, mean = 3, sd = 1)# perform test (serial version)
fasano.franceschini.test(S1, S2)
# perform test with more permutations
fasano.franceschini.test(S1, S2, nPermute = 200)
# set seed for reproducible p-value
fasano.franceschini.test(S1, S2, seed = \theta)
# change confidence level for p-value confidence interval
fasano.franceschini.test(S1, S2, p.conf.level = 0.99)
# perform test (parallel version, 2 threads)
## Not run:
fasano.franceschini.test(S1, S2, threads = 2)
## End(Not run)
# create 3-D mixed samples using matrices
S1 \le - cbind(rgamma(n = 43, shape = 2),
            rpois(n = 43, lambda = 5),
            rpois(n = 43, lambda = 3.5))
S2 \le - cbind(rgamma(n = 72, shape = 2),
            rpois(n = 72, lambda = 5),rpois(n = 72, lambda = 5))# perform test using range tree method
fasano.franceschini.test(S1, S2, seed = 0, method = 'r')
# perform test using brute force method
fasano.franceschini.test(S1, S2, seed = 0, method = 'b')
```
# <span id="page-4-0"></span>Index

fasano.franceschini.test, [2](#page-1-0)